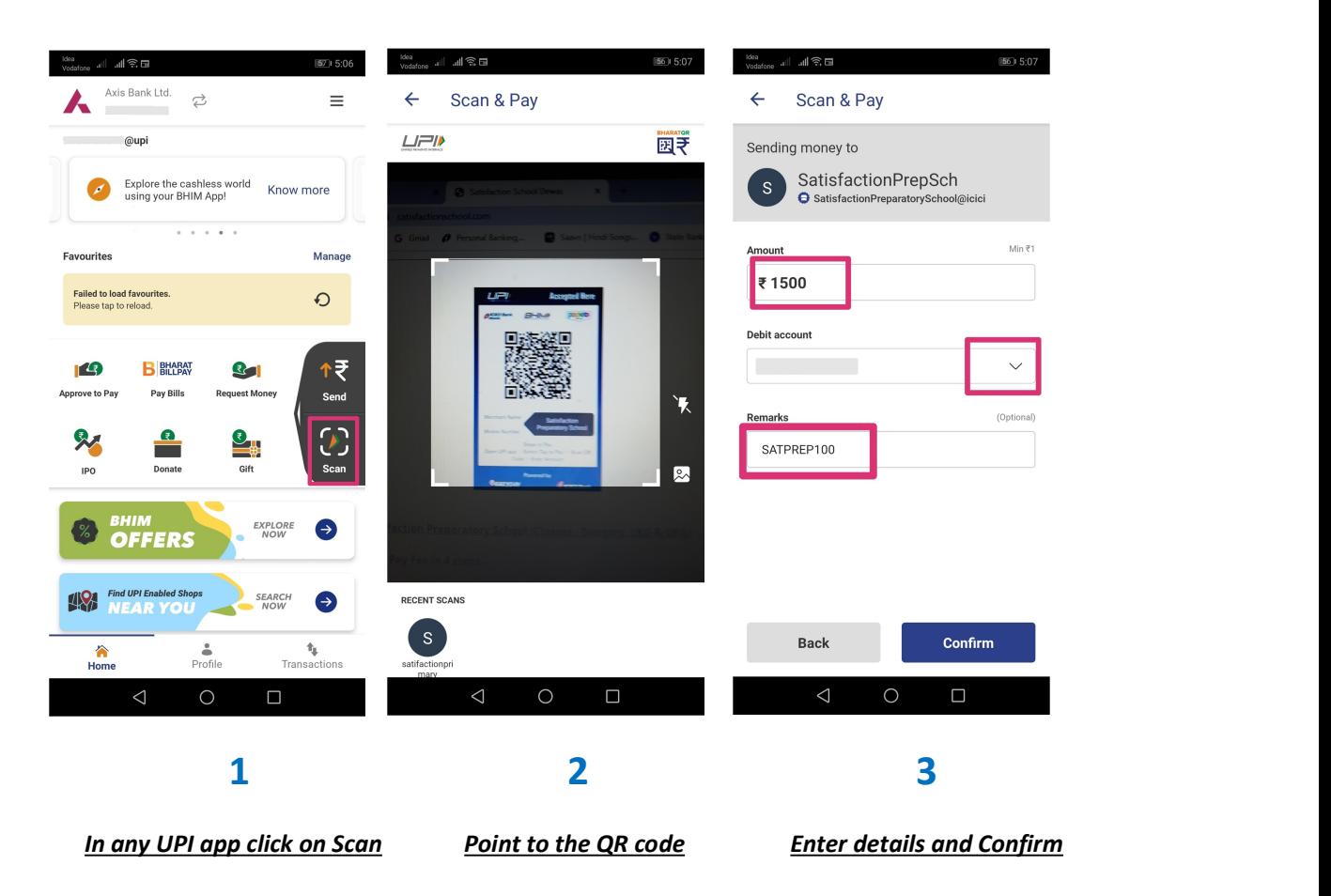

## Important Points to remember

- Students of Nursery, LKG & UKG have to scan QR code of 'Satisfaction Preparatory School'
- Students of Class  $1^{st}$  to  $4^{th}$  have to scan QR code of 'Satisfaction Primary School'
- 'Student payment ID' has to be entered in Remarks/Comments field.

'Student payment ID' has been shared through SMS. If 'Student payment ID' is not available, Student Name and Class should be mentioned in Remarks/Comments field.